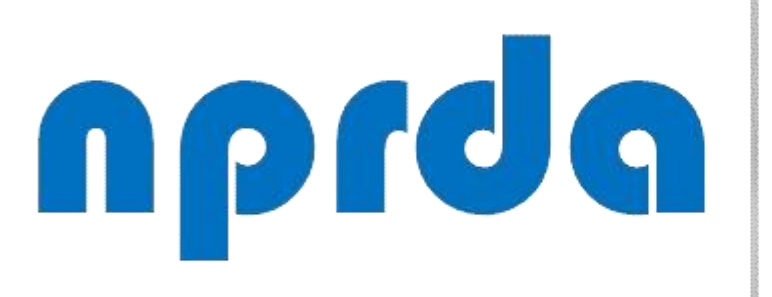

Nucleo de Produção de Recursos Didáticos e **Audiovisuais** 

# VERIFICAR ALUNOS QUE NUNCA ACESSARAM A DISCIPLINA

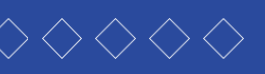

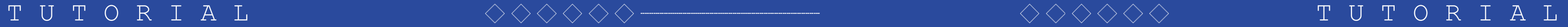

# **PASSO 1:**

Na tela inicial da disciplina, clique no item "Participantes" do menu principal.

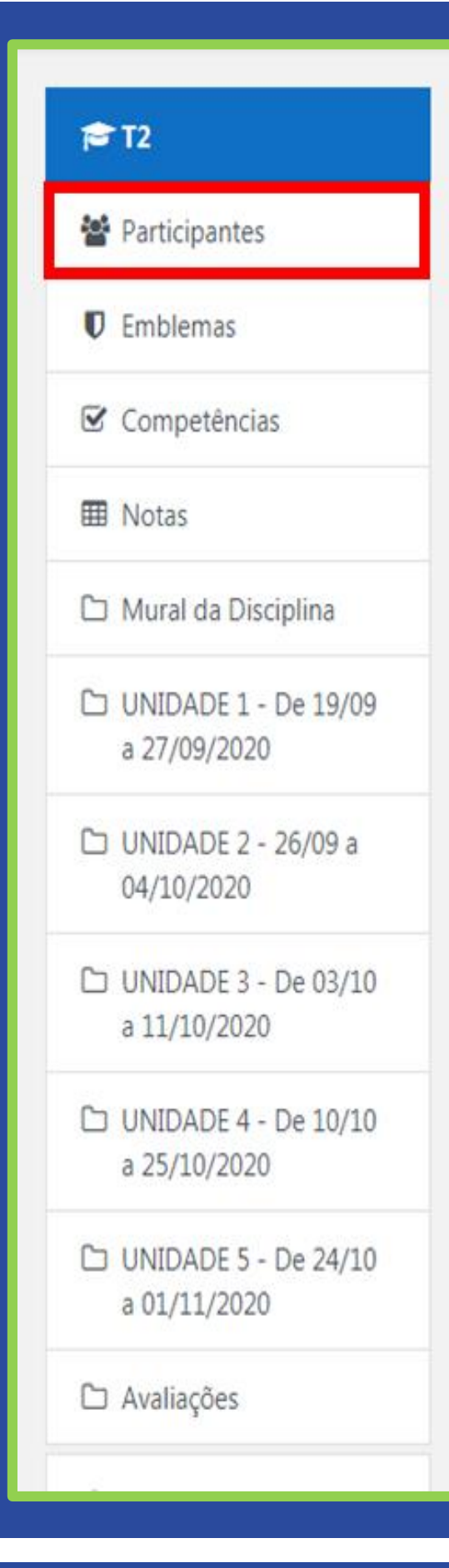

**AISCIPLINA TESTE 2** eus cursos / T2

Mural da Disciplina

Olá, meus caros alunos.

Sejam bem-vindos,

Geograficamente estamos distantes, mas esse fator não nos impede de criarmos uma relação de troca de aprendizagem. Portanto, venho convidá-los para viajarmos pelas particularidades do mundo das Organizações com seus Processos e suas formas de Tomada de Decisão. Nessa disciplina, temos a certeza de que todas as leituras e atividades propostas servirão de norteamento para elevar sua percepção sobre os principais mecanismos que envolvem a Organização, Processos e Tomada de Decisão que perpassa desde um repensar sobre a sobre as partes que formam uma organização com seu modelo formal ou informal, suas hierarquias, demonstradas por meio de organogramas, seus meios de comunicação, estrutura, departamentalização, processos e gerenciamentos, fluxogramas, layout e tomada de decisão.

 $\mathbf{F}$ 

Reafirmamos a importância da construção de um conhecimento pautado na pesquisa e na troca de ideias entre professor e aluno, ao mesmo tempo em que deverá ser sustentado pela compreensão de que tais conhecimentos devem ser adaptados às suas práticas profissionais e às perspectivas futuras de mercado.

Nossa orientação é que a apropriação desses conhecimentos disponíveis por meio da disciplina Organização, Processos e Tomada de Decisão seja efetivamente trabalhada de forma participativa, proativa, de modo que ocorra uma integralização com as discussões propostas nas demais disciplinas.

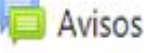

Avisos

Fórum Tira Dúvidas

## **PASSO A PASSO**

Seu progresso<sup>o</sup>

÷.

Na página seguinte, clique no link "Último acesso ao curso".

Pesquise por palavra-chave ou selecione um filtro ▼

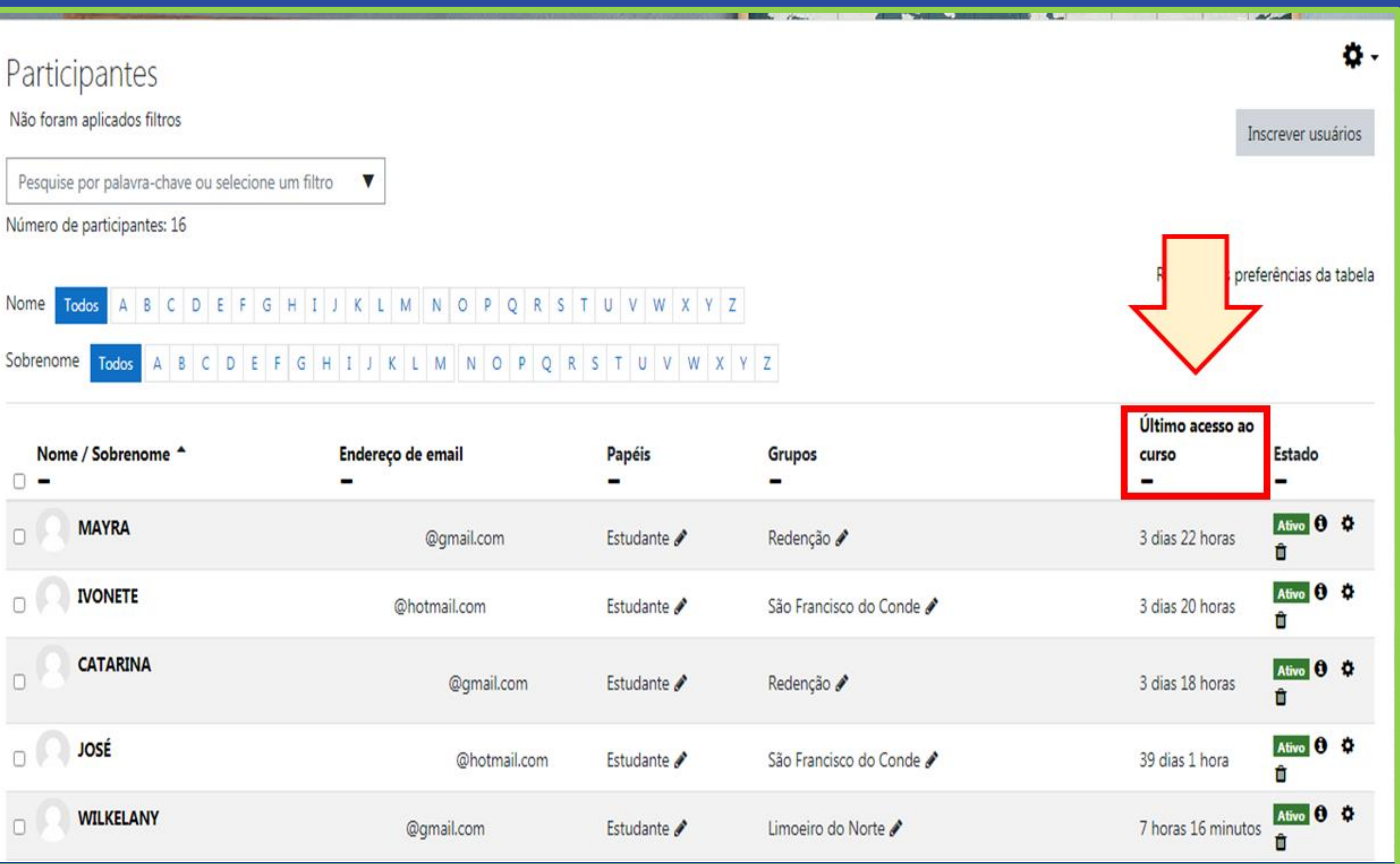

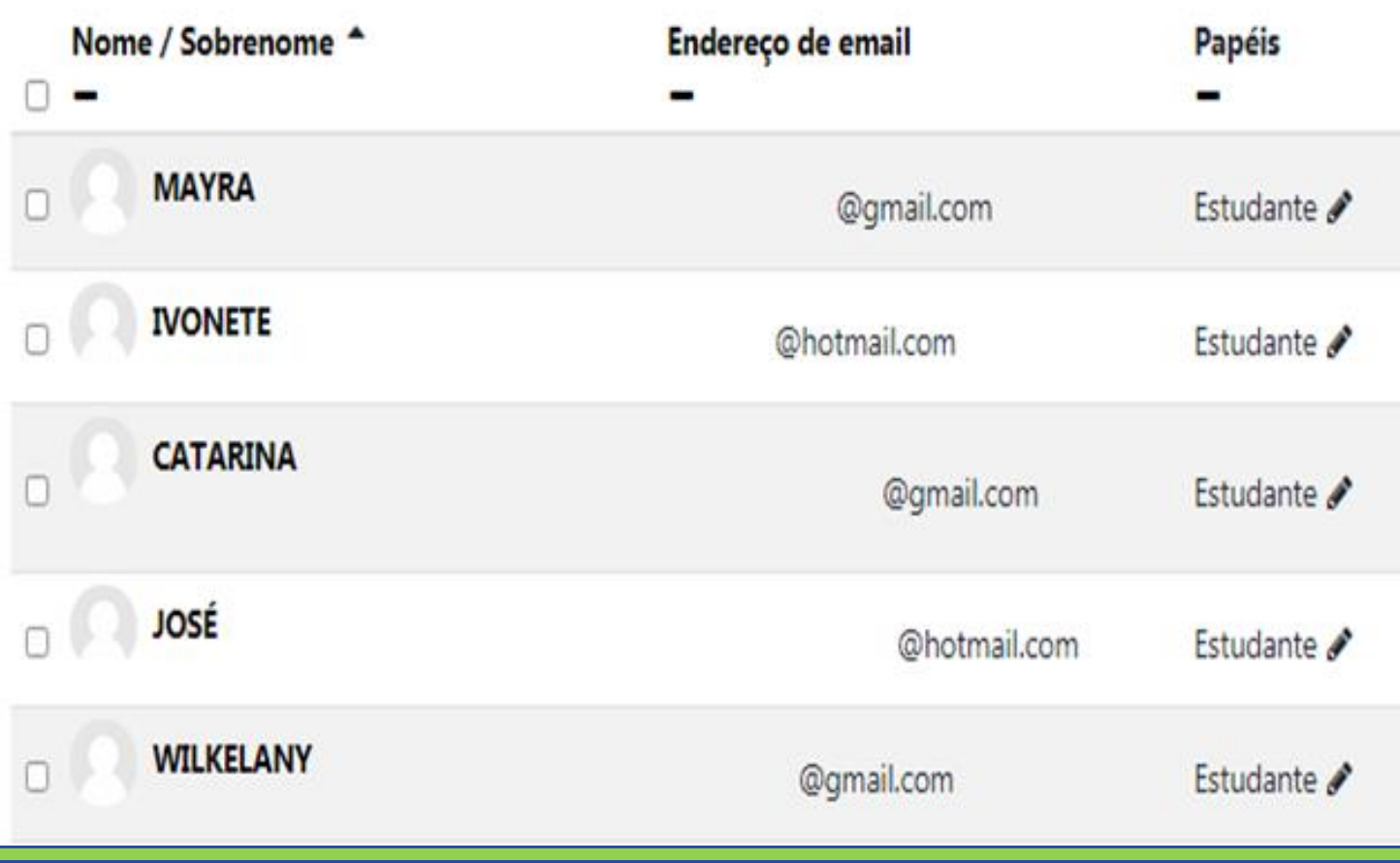

**PASSO A PASSO**

# PASSO 2:

# **PASSO 3:**

Desta forma, a lista de alunos será reorganizada de forma que os alunos que nunca acessaram a disciplina fiquem no topo, facilitando assim a identificação dos faltosos.

# Participantes Não foram aplicados filtros Pesquise por palavra-chave ou selecione um filtro ▼ Número de participantes: 46 Nome Todos A B C D E F G H I J K L M N O P Q R S T U V W X Y Sobrenome Todos A B C D E F G H I J K L M N O P Q R S T U V W X  $\begin{array}{|c|c|c|c|c|}\n\hline\n1 & 2 & 3 \\
\hline\n\end{array}$ Nome / Sobrenome ^ Endereço de email Papéis  $\Box$ **CARLOS ALEXANDRE**  $\Box$ @gmail.com Estudante a **MARIA**  $\Box$ @gmail.com Estudante A **Sandra Maria**  $\Box$ @unilab.edu.br Coordenaçã **THATIANA** n @gmail.com Estudante A **IGOR** n @gmail.com Estudante a

**PASSO A PASSO**

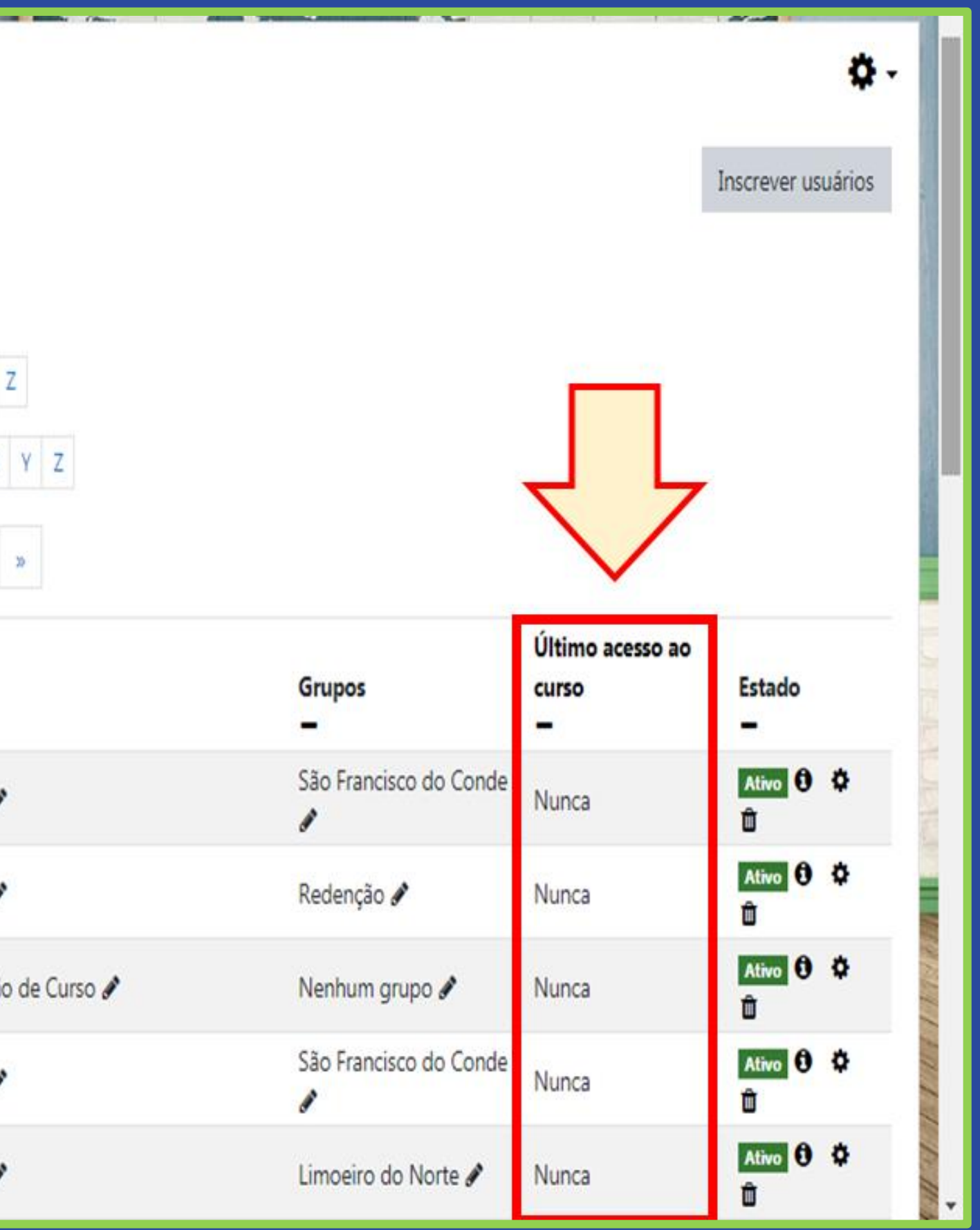

# n prdg

Nucleo de Produção de Recursos Didáticos e **Audiovisuais** 

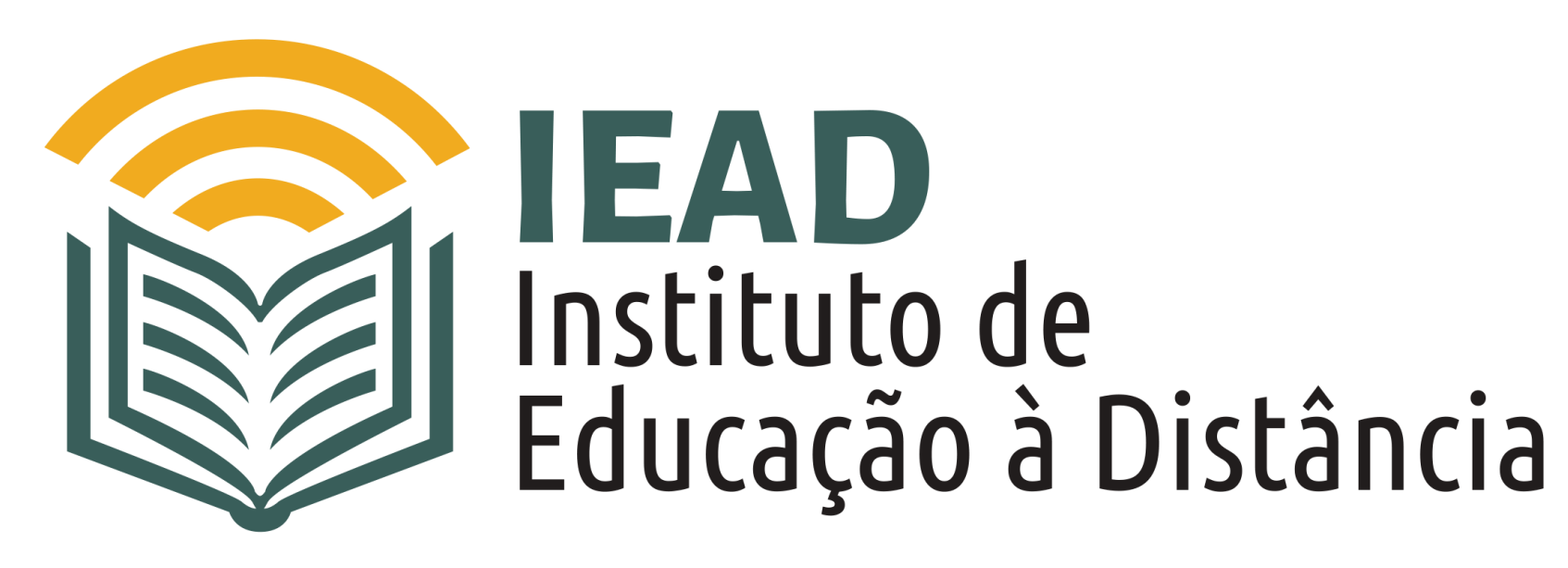

TUTORIAL

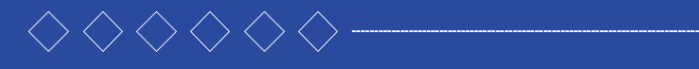

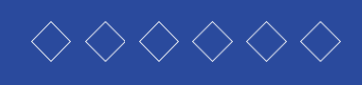

- 
- 
- 
- 

TUTORIAL